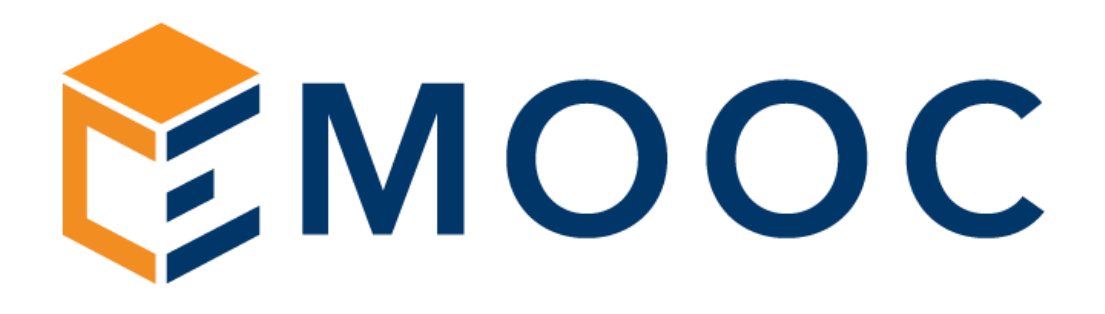

# NOTE A MARGINE PER EFFETTUARE UNA LAVORAZIONE

Progettazione

Emooc Ltd Langdale House 11 London VAT NUMBER GB330491721

Strumenti Emooc srl Viale Europa unita 22 Treviso CF e P. IVA 05201420261

Corsi Emooc Plus srl Viale Europa unita 22 Treviso CF e P. IVA 05335290267

**Tracciamenti** 

Emooc South srl Via XX Settembre 35 Cosenza CF e P. IVA 03839310780

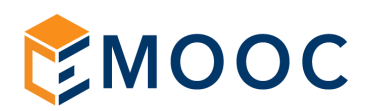

## 01. Cosa ci serve per realizzare il vostro portale

Unitamente al contratto da rimandare indietro firmato servirà:

- 1. Carta intestata in formato word dell'ente che erogherà alle aziende
- 2. Timbro e firma in formato jpg o png su sfondo trasparente (per la generazione degli attestati)
- 3. Un sottodominio (es. formazione.vostrodominio.it) o un dominio che non abbia un hosting associato ma un semplice puntamento DNS sul record A all'IP 185.81.2.168 Se serve supporto per questo passaggio (creazione di un sottodomino con puntamento DNS) fateci contattare via whatsapp da un vostro tecnico, ci sono pannelli dove è semplice e gratuito farlo, altri (es. Aruba) dove bisogna prima richiederlo tramite ticket ad ha un costo di attivazione (5€). Se siete su Aruba abbiamo delle guide già pronte in quanto capita spessissimo: [GUIDA ARUBA](-%09https:/emooc.it/wp-content/uploads/2023/05/Aruba-domini-di-terzo-livello-e-cambio-DNS.pdf)

### 02. Preferite usare un portale già esistente?

In questo caso vi forniremo un portale non brandizzato e posto su un nostro sottodominio completo nell'header di voci utili ad utilizzarlo per lo scopo in oggetto e ci dovrete comunicare esclusivamente l'url del vostro LMS al fine di abitare lato video la viosualizzazione dei video su specifico URL.

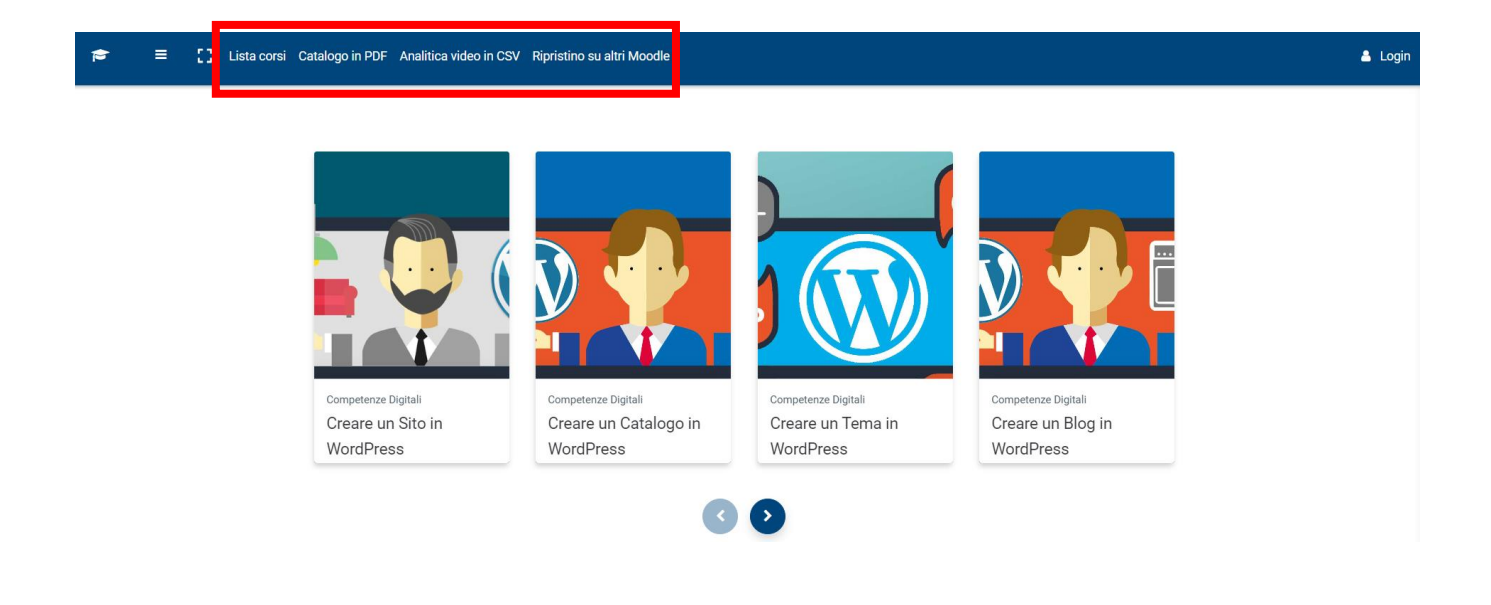

#### Progettazione

Emooc Ltd Langdale House 11 London VAT NUMBER GB330491721

Strumenti Emooc srl Viale Europa unita 22 Treviso CF e P. IVA 05201420261

Corsi Emooc Plus srl Viale Europa unita 22 Treviso CF e P. IVA 05335290267

#### Tracciamenti

Emooc South srl Via XX Settembre 35 Cosenza CF e P. IVA 03839310780

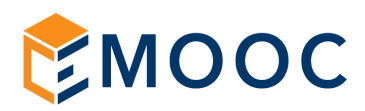

Lista corsi porta alla lista completa dei box contenenti i corsi.

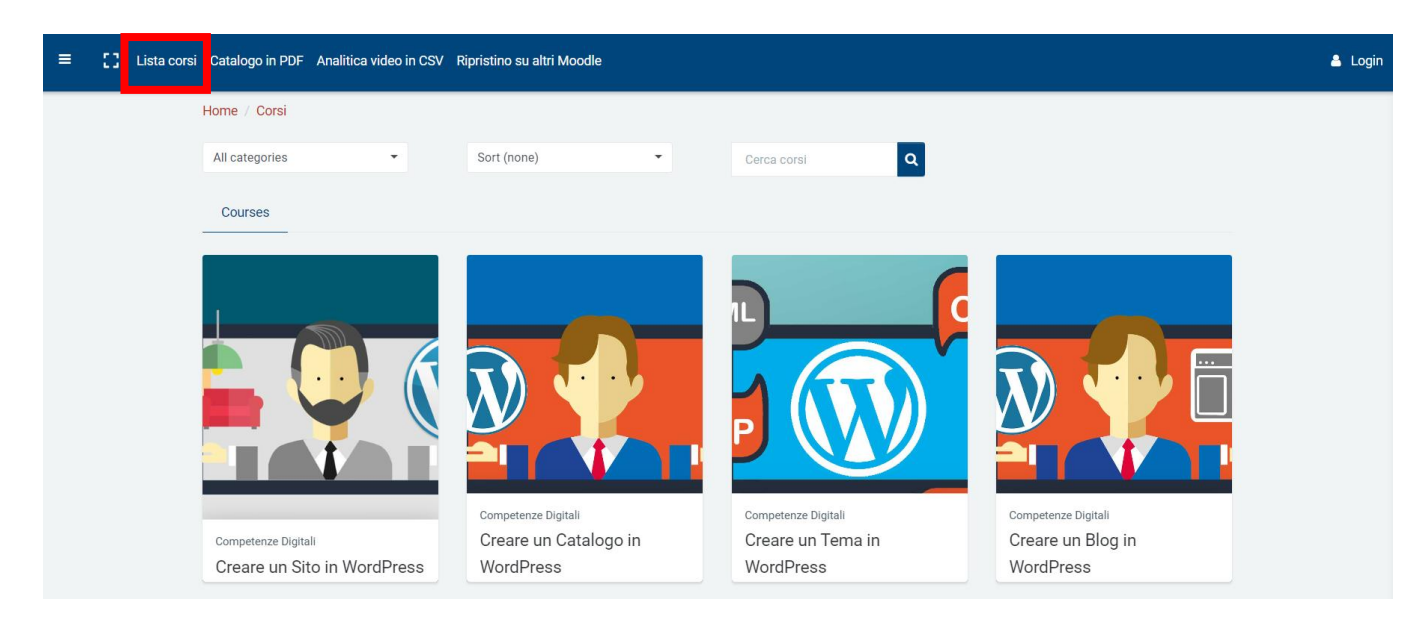

Catalogo PDF apre un pdf scaricabile con la lista completa dei corsi, della loro durata, della scheda descrittiva e dell'analitica del programma.

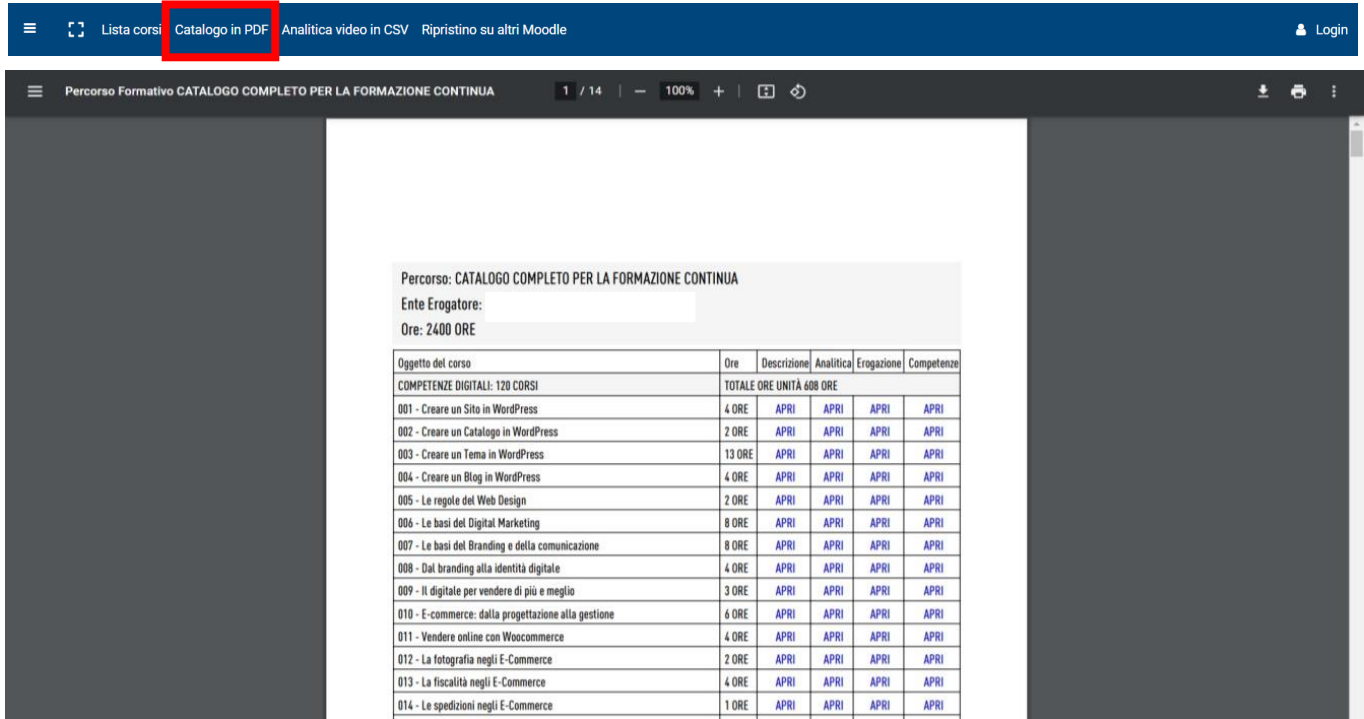

Progettazione Emooc Ltd Langdale House 11 London VAT NUMBER GB330491721

Strumenti Emooc srl Viale Europa unita 22 Treviso CF e P. IVA 05201420261

Corsi Emooc Plus srl Viale Europa unita 22 Treviso CF e P. IVA 05335290267

Tracciamenti

Emooc South srl Via XX Settembre 35 Cosenza CF e P. IVA 03839310780

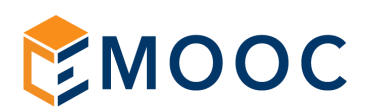

Analitica video in CSV scarica una cartella zippata contenente un singolo CSV a corso riportante titolo lezione e relativo url video qualora serva gestire nel vostro LMS solo i link video (es. Docebo).

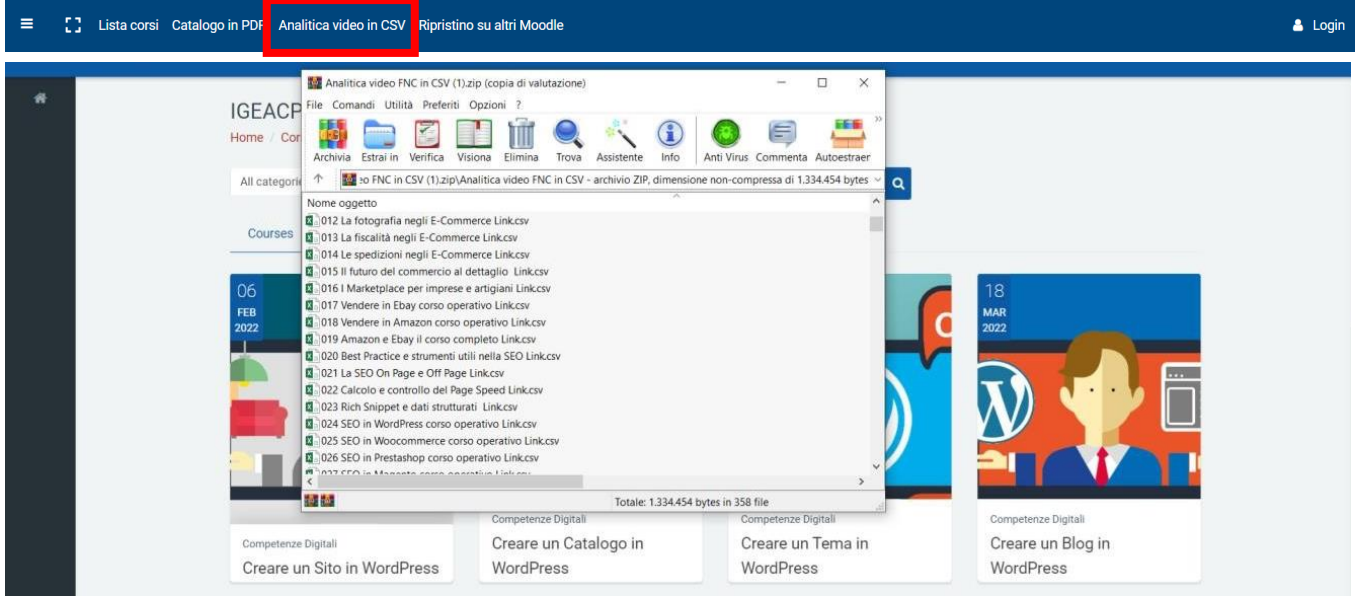

Chi invece adopera già un LMS in moodle per portare un corso completo già pronto userà le funzioni di backup e ripristino come da video istruzioni poste alla voce di menù ripristino su altri moodle.

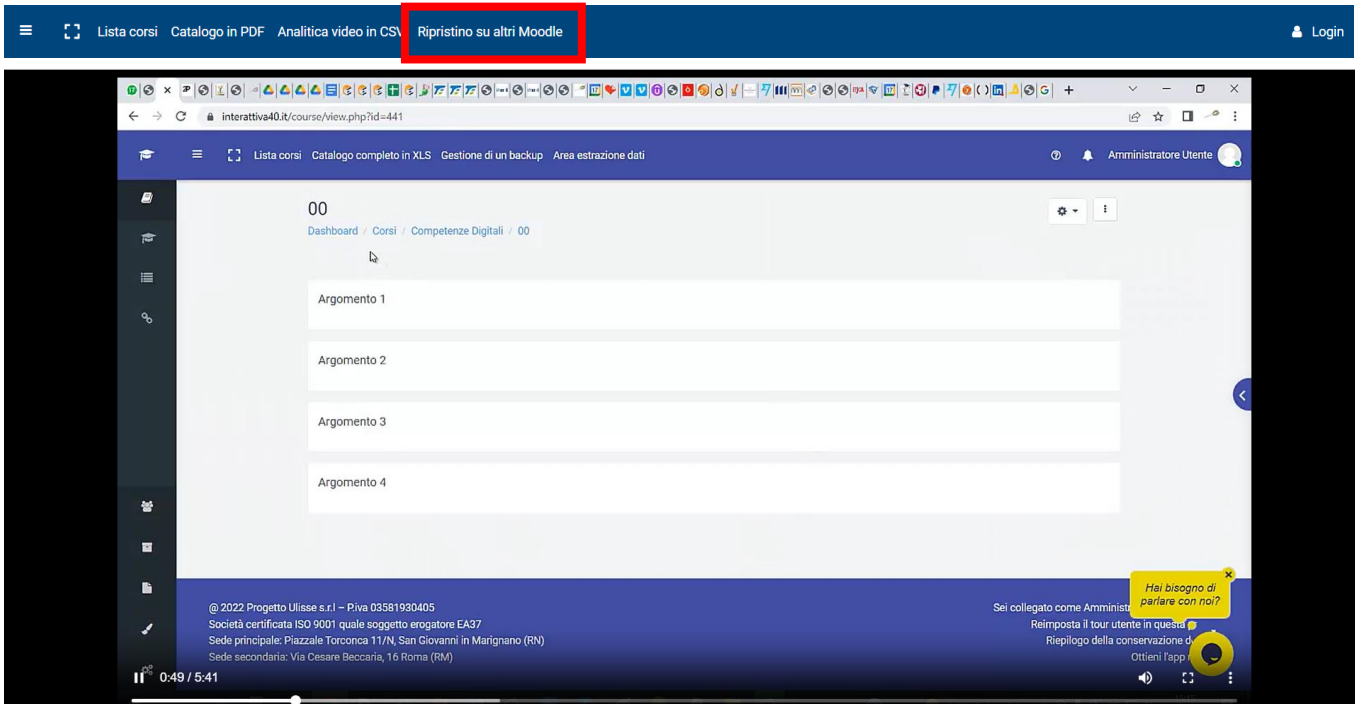

Ovviamente per eseguire queste operazioni entrerete dentro il nostro muletto con il ruolo di ADMIN.

Progettazione Emooc Ltd Langdale House 11 London VAT NUMBER GB330491721

Strumenti Emooc srl Viale Europa unita 22 Treviso CF e P. IVA 05201420261

Corsi Emooc Plus srl Viale Europa unita 22 Treviso CF e P. IVA 05335290267

**Tracciamenti** Emooc South srl Via XX Settembre 35 Cosenza CF e P. IVA 03839310780